**Chapter 1: Getting Started with ReactJS** 

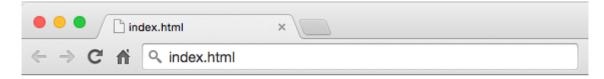

### **Hello World from Learning ReactJS**

doel@doel-Vostro-3500:~/reactjs/ch10/app1\$ httpster Starting HTTPster v1.0.1 on port 3333 from /home/doel/reactjs/ch10/app1

### Chapter 2: Exploring JSX and the ReactJS Anatomy

#### JSX Compiler The tool demonstrates how JSX syntax is desugared into native JavaScript. Live JSX Editor var CommentsList = React.createClass({displayName: "CommentsList", render: function() { render: function() { render: function() { render: function() { render: function() { return ( React.createClement("11", null, "Sket)); React.createClement("11", null, "Sket); render: function() { return ( React.createClement("11", null, "Sket); react.createClement("11", null, "Sket); react.createClement

### **Chapter 3: Working with Properties**

- Write this book with love <3
- Learn how to create isomorphic web apps
- Study FLUX architecture

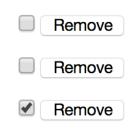

| F Developers My Apps                                                                                         | Products Docs Tools & Suppo                                   | ort News                          | Q Search in docs |
|----------------------------------------------------------------------------------------------------|---------------------------------------------------------------|-----------------------------------|------------------|
| Graph API Explorer                                                                                           | Application: [?] Graph API E                                  | kplorer  Locale: [?] English (US) |                  |
| Access Token:                                                                                                | ากกระบารการกระบารระบารระบารระบารระบารระบ                      | griefing × Debug 🗢 Get Acc        | Seess Token      |
| Graph API     FQL Query       GET ▼     → /v2.2/me?fields=id,na       Learn more about the Graph API syntax. |                                                               |                                   | ► Submit         |
| Node: me<br>vid<br>vid<br>name<br>+ Search for a field                                                       | {     "id": "Horosoficores";     "name": "Danillo Corvalan" } |                                   |                  |
| F Developers My Apps                                                                                         | Products Docs Tools & Supp                                    | ort News                          | Q Search in docs |
| <b>Q</b> Search apps by                                                                                      | title                                                         |                                   | + Add a New App  |
| Graph API     FQL Query       GET ▼     → /v2.2/me/likes                                                     |                                                               |                                   | ► Submit         |

# Add a New App

Select a platform to get started

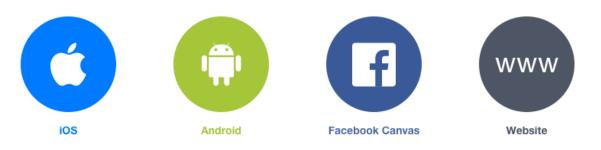

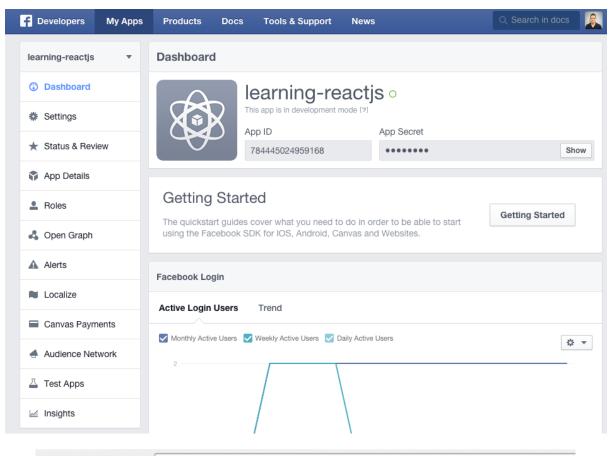

← → C 🔺 🗋 localhost:3000/#

### **Facebook User's list of likes**

| - |          |   |     |   |
|---|----------|---|-----|---|
|   | $\alpha$ | 0 | 111 | ł |
|   | 22       | U | u   | L |
|   | -        | - | -   | - |

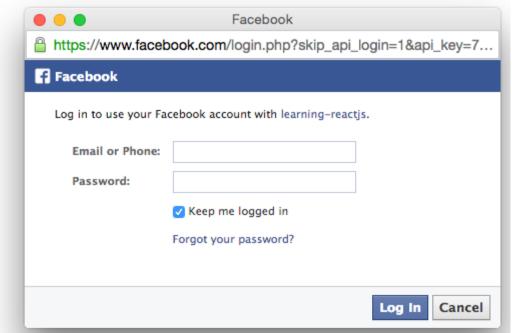

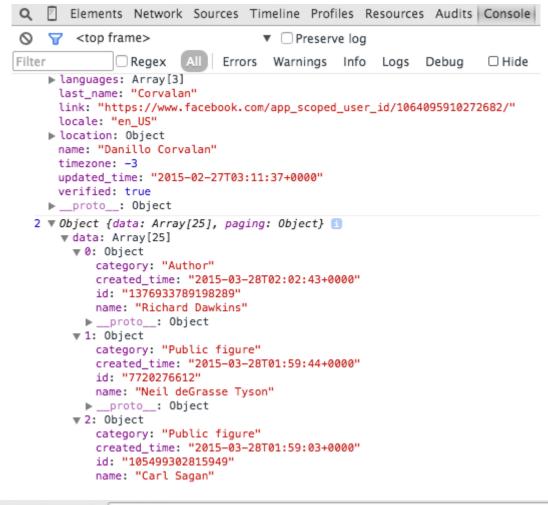

← → C fi 🗋 localhost:3000/#

### **Facebook User's list of likes**

Danillo Corvalan | Logout

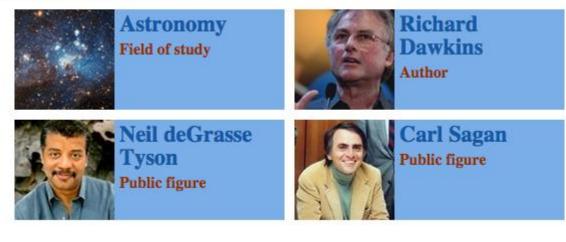

### Chapter 4: Stateful Components and Events

| Learnin |                                                                                                    | 🛅 🖇 🖂 📧 (100%) 🜒) 1:15 AM 🔱                                                                                             |
|---------|----------------------------------------------------------------------------------------------------|----------------------------------------------------------------------------------------------------|
| 0       | ← Learning React State ×                                                                                                    |                                                                                                    |
|         |                                                                                                    | ●☆ □ □ =                                                                                                    |
|         | React stateful component                                                                                                    |                                                                                                    |
|         | Hi michael jackson                                                                                                    |                                                                                                    |
| A       |                                                                                                    |                                                                                                    |
| 1       | Q [ Elements Network Sources Timeline Profiles Resources Audits Console React                                                                                                    | 🔺 ≽ 🗒 🔍 🗡                                                                                                    |
|         | <pre><formcomponent>_</formcomponent></pre>                                                                                                    | <pre><formcomponent> (\$r in the console) Props Empty object</formcomponent></pre>                                      |
|         |                                                                                                    | <pre>State   first_name: "michael"</pre>                                                                                |
| Ľ       |                                                                                                    | last_name: "jackson"                                                                                                    |
| 9       |                                                                                                    |                                                                                                    |
|         |                                                                                                    |                                                                                                    |
|         |                                                                                                    |                                                                                                    |
|         | FormComponent                                                                                                    |                                                                                                    |
|         | Search by Component Name                                                                                                    |                                                                                                    |
|         | Console Search Emulation Rendering                                                                                                    |                                                                                                    |
|         | S y dop frame> ▼ □ Preserve log A You are using the in-browser JSX transformer. Be sure to precompile your JSX for production - http://facebook.github.io/react/docs/tooling-integratiantical surfacebook.github.io/react/docs/tooling-integratiantical surfacebook.github.io/react/docs/tooling-integratebook.github.io/react/docs/tooling-integratebook.github. | Lon.html#jsx JSXTransformer.js:314                                                                                      |
|         | <b>`</b>                                                                                                    |                                                                                                    |
|         |                                                                                                    |                                                                                                    |
|         |                                                                                                    |                                                                                                    |
|         |                                                                                                    |                                                                                                    |
|         | ng React State - Chromium 🔶                                                                                                    | En 🖇 🖂 🔜 (100%) ◀))) 1:16 AM 🔱                                                                                          |
| 0       | < > C localhost: 3333                                                                                                    |                                                                                                    |
|         | React stateful component                                                                                                    |                                                                                                    |
|         | _                                                                                                    |                                                                                                    |
|         | Hi undefined jordan                                                                                                    |                                                                                                    |
|         |                                                                                                    |                                                                                                    |
| 2       | Q         D         Elements         Network         Sources         Timeline         Profiles         Resources         Audits         Console         React           <         FormComponent>                                                                                                    | <pre>▲1 &gt;_   ✿ □,   ×</pre> <pre><pre><pre><pre><pre><pre><pre><pre></pre></pre></pre></pre></pre></pre></pre></pre> |
|         | <pre>* <div onclick="bound" setincontext()=""> "H1" "undefined jordan"</div></pre>                                                                                                    | Props Empty object<br>State                                                                                             |
| P-      |                                                                                                    | last_name: "jordan"                                                                                                    |
|         |                                                                                                    |                                                                                                    |
|         |                                                                                                    |                                                                                                    |
|         |                                                                                                    |                                                                                                    |
|         |                                                                                                    |                                                                                                    |
|         | FormComponent                                                                                                    |                                                                                                    |
|         | Search by Component Name                                                                                                    |                                                                                                    |
|         | Console         Search         Emulation         Rendering           V         V <top><top><top><top><top><top><top><top< th=""><th></th></top<></top></top></top></top></top></top></top>                                                                                                    |                                                                                                    |
|         | ▲ You are using the in-browser JSX transformer. Be sure to precompile your JSX for production - http://facebook.github.io/react/docs/tooling-integrati                                                                                                    | lon.html#jsx <u>JSXTransformer.is:314</u>                                                                               |
|         |                                                                                                    |                                                                                                    |
|         |                                                                                                    |                                                                                                    |
|         |                                                                                                    |                                                                                                    |
|         | My React App - Mozilla Firefox                                                                                                    |                                                                                                    |
|         | My Reace App - Mozikia Filerox                                                                                                    |                                                                                                    |
|         | My React App 🛛 🗙 🕂                                                                                                    |                                                                                                    |
|         |                                                                                                    |                                                                                                    |
|         | 🖌 🖌 🖉 file:///home/doel/reactjs/state-app/app1/inde                                                                                                    | x.html                                                                                                    |
|         |                                                                                                    |                                                                                                    |
|         |                                                                                                    |                                                                                                    |
|         |                                                                                                    |                                                                                                    |
|         | n hi                                                                                                    |                                                                                                    |
|         |                                                                                                    |                                                                                                    |

| My Rea | act App - Mozilla Firefox                           |
|--------|-----------------------------------------------------|
| 6      | My React App 🛛 🗙 🕂                                  |
|        | File:///home/doel/reactjs/state-app/app1/index.html |
|        | bye                                                 |
|        | bye                                                 |

|    | t SyntheticEvent - Chromium 😓                                                                                                    | En 🖇 🖂  (100%)                                      | <b>⊲))</b> 11:59 PM | <b>‡</b> |
|----|----------------------------------------------------------------------------------------------------|-----------------------------------------------------|---------------------|----------|
| 0  | < > C localhost:3333                                                                                                    |                                                     |                     | ≡        |
|    | Hi                                                                                                    |                                                     |                     |          |
| A  | blur                                                                                                    |                                                     |                     |          |
| 1  | 🔍 🛮 Elements Network Sources Timeline Profiles Resources Audits Console React                                                                          |                                                     | A1 >_   🏶 💷,        | ×        |
|    | v <eventbox></eventbox>                                                                                                    | <pre><eventbox> Props Empty object</eventbox></pre> | (\$r in the cons    | sole)    |
|    | <textarea oncopy="bound" onkeydown="bound" onkeypress="bound" setincontext()=""></textarea><br><hl>blur</hl>                                           | State                                               |                     |          |
| 1  |                                                                                                    | e: "blur"                                           |                     |          |
|    |                                                                                                    |                                                     |                     |          |
| -  |                                                                                                    |                                                     |                     |          |
| 10 |                                                                                                    |                                                     |                     |          |
|    |                                                                                                    |                                                     |                     |          |
|    |                                                                                                    |                                                     |                     |          |
|    | EventBox                                                                                                    |                                                     |                     |          |
|    | Search by Component Name                                                                                                    |                                                     |                     |          |
|    | Console Search Emulation Rendering                                                                                                    |                                                     |                     |          |
|    | O ▼ <top frame=""> ▼ □ Preserve log</top>                                                                                                    |                                                     |                     |          |
|    | ▲ You are using the in-browser JSX transformer. Be sure to precompile your JSX for production - http://facebook.github.io/react/docs/tooling-integrat: | ion.html#jsx <u>JS</u>                              | (Transformer.js:3)  | 14       |
|    |                                                                                                    |                                                     |                     |          |
|    |                                                                                                    |                                                     |                     |          |
|    |                                                                                                    |                                                     |                     |          |

| React I | DOM attributes - Chromium                             | 🤶 🛅 🖇 🖂 📧 (100%) 🜒) 11:16 PM 🔱 |
|---------|-------------------------------------------------------|--------------------------------|
| Q       | 🖚 React DOM attribute ×                               |                                |
|         | <ul> <li>C localhost: 3333</li> </ul>                 |                                |
| •       | My Browser Window current Inner Width is: 1311 pixels | <u>^</u>                       |
|         | My Browser Window current height is 681 pixels        |                                |
|         |                                                       |                                |
| 2       |                                                       |                                |
|         |                                                       |                                |
|         |                                                       |                                |
|         |                                                       |                                |
| 9       |                                                       |                                |
|         |                                                       |                                |
|         |                                                       |                                |
|         |                                                       |                                |
|         |                                                       |                                |

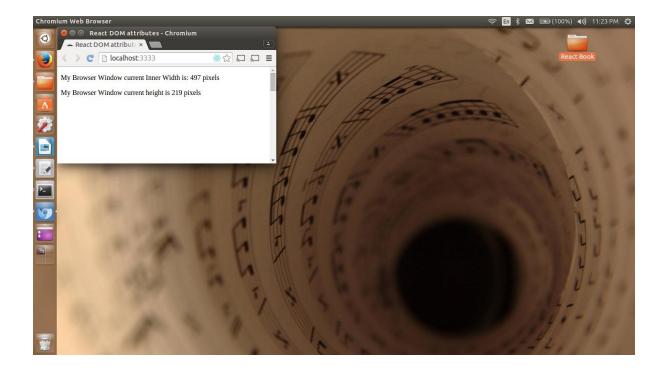

- Learning React State × 📏 🥑 🗋 localhost:3333 <

#### Facebook User's list of likes

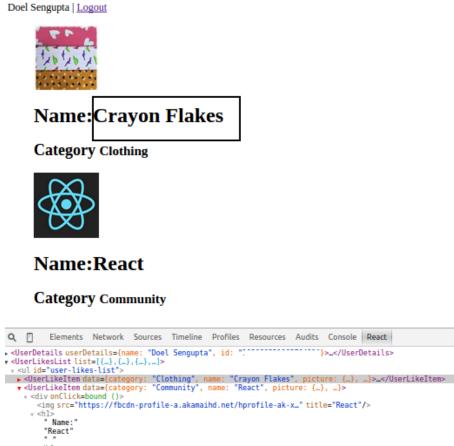

| <pre><duserdetails "<="" "doel="" id:="" sengupta",="" td="" userdetails="{name:"><td>Item&gt;</td><td><pre></pre> <pre></pre> <pre>&lt;</pre></td></duserdetails></pre> | Item> | <pre></pre> <pre></pre> <pre>&lt;</pre> |
|----------------------------------------------------------------------------------------------------|-------|----------------------------------------------------------------------------------------------------|
| <pre>v <userlikeitem "community",="" "react",="" data="{category:" name:="" picture:="" {},}=""> v <div ()="" onclick="bound"></div></userlikeitem></pre>                                                                                                    |       | State<br>data_name: "Crayon Flakes"                                                                                                    |
| " Name:" "React" " " " " " " " " " " " " " " " " " "                                                                                                     |       | •                                                                                                    |
| UserLikesList ul UserLikeItem                                                                                                    |       |                                                                                                    |
| UserLikestist ul Userlikeitem                                                                                                    |       |                                                                                                    |
| Search by Component Name                                                                                                    |       |                                                                                                    |
|                                                                                                    |       |                                                                                                    |

Console Search Emulation Rendering

•

🔻 🔲 Preserve log

A warning: Each child in an array or iterator should have a unique "key" prop. Lheck the render method of UserLikesList. See https://tb.me, 5

Learning React State ×
 C localhost:3333

### Facebook User's list of likes

Doel Sengupta | Logout

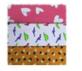

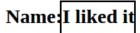

Category Clothing

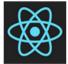

#### Name:React

#### **Category** Community

| Q 🛛 Elements Network Sources Timeline Profiles Resources Audits Console React                                                                                                    |                                                       |
|----------------------------------------------------------------------------------------------------|-------------------------------------------------------|
| <pre>.<userdetails "10208025196370481"}="" "doel="" id:="" sengupta",="" userdetails="{name:">=</userdetails> .</pre> . <ul> .<li>.<li>.<li>.<li>.<li>.<li>.<li>.<li></li></li></li></li></li></li></li></li></ul> | <userlikeitem><br/>Props<br/>.data: {}</userlikeitem> |
| <pre>- <div on(lick-bound="" pre="" satin(ontaxt()))<=""></div></pre>                                                                                                    | State<br>data_name: "I liked it"                      |
|                                                                                                    |                                                       |
| 4                                                                                                    |                                                       |
| UserLikesList ul UserLikeItem                                                                                                    |                                                       |
| Search by Component Name                                                                                                    |                                                       |
| Console Search Emulation Rendering                                                                                                    |                                                       |
| S S <top frame=""> ▼ □ Preserve log</top>                                                                                                    |                                                       |

| ,          |      |     |         |        |       |  |  |  |  |  |  |  |
|------------|------|-----|---------|--------|-------|--|--|--|--|--|--|--|
| <b>7</b> - | ► My | Rea | ict App |        | ×     |  |  |  |  |  |  |  |
| ۲          | >    | C   |         | alhost | :3333 |  |  |  |  |  |  |  |
|            | 11   |     |         |        |       |  |  |  |  |  |  |  |

| <b>Q</b> 🛛 Elements Network        | Sources Timeline                         | Profiles | Resources | Audits | Console | React |
|------------------------------------|------------------------------------------|----------|-----------|--------|---------|-------|
| <pre>v <mybutton></mybutton></pre> | <mybutton><br/>Props Empty of</mybutton> | bject    |           |        |         |       |
|                                    | State<br>value: 11                       |          |           |        |         |       |
|                                    |                                          |          |           |        |         |       |
|                                    |                                          |          |           |        |         |       |
|                                    |                                          |          |           |        |         |       |
|                                    |                                          |          |           |        |         |       |
|                                    |                                          |          |           |        |         |       |
|                                    |                                          |          |           |        |         |       |
|                                    |                                          |          |           |        |         |       |
| •                                  |                                          |          |           |        |         |       |
| MyButton<br>Search by Component    |                                          |          |           |        |         |       |

| - My React App ×                                                                                                    |                                                                     |                                         |
|----------------------------------------------------------------------------------------------------|---------------------------------------------------------------------|-----------------------------------------|
| C localhost:3333     C     C |                                                                     |                                         |
| 13                                                                                                    |                                                                     |                                         |
| <b>Q</b> Elements Network Sources Timeline Profile                                                                                                    | es Resources Audits                                                 | Console React                           |
| <pre>     <mybutton>     </mybutton>      MyButton      Search by Component Name </pre>                                                                                                    | <pre><mybutton> Props Empty obje State value: 13</mybutton></pre>   | ect                                     |
| Console Search Emulation Rendering                                                                                                    |                                                                     |                                         |
|                                                                                                    |                                                                     |                                         |
| My React App × Solution (1) Solution (1) Soluti   |                                                                     | ▲<br>≡ ⊑ ⊑ ☆⊛⊅                          |
| 11                                                                                                    |                                                                     |                                         |
| Q 🖸 Elements Network Sources Timeline Profiles Resources Audits Console React                                                                                                    |                                                                     | ▲1 ≻_   券 □]   ×                        |
| <pre>&gt; <mybutton> MyButton Search by Component Name Console Search Emulation Rendering</mybutton></pre>                                                                                                    | <pre><mybutton> Props Empty object State value: 11</mybutton></pre> | (\$r in the console)                    |
| ♥     ♥      Preserve log     ♥     Show all messages                                                                                                    |                                                                     |                                         |
| ▲ You are using the in-browser JSX transformer. Be sure to precompile your JSX for production<br>http://facebook.github.io/react/docs/tooling-integration.html#jsx                                                                                                    | n -                                                                 | JSXTransformer.js:314                   |
| MyButton component is mounting<br>myButton React component is rendering                                                                                                    |                                                                     | <u>index.js:9</u><br><u>index.js:12</u> |

| - My React App ×                                                                                                    |                       |                                                                                      |
|----------------------------------------------------------------------------------------------------|-----------------------|--------------------------------------------------------------------------------------|
| C localhost: 3333                                                                                                    |                       |                                                                                      |
|                                                                                                    |                       |                                                                                      |
| 21                                                                                                    |                       |                                                                                      |
|                                                                                                    |                       |                                                                                      |
|                                                                                                    |                       |                                                                                      |
|                                                                                                    |                       |                                                                                      |
| <b>Q</b> Elements Network Sources Timeline Profiles Resources Audits Console React                                                                                                    |                       | 🗛 1 >_ 🔆 🖽 >                                                                         |
| <mybutton></mybutton>                                                                                                    | <mybutton></mybutton> | (\$r in the console                                                                  |
|                                                                                                    | Props Empty object    |                                                                                      |
|                                                                                                    | State                 |                                                                                      |
|                                                                                                    | value: 21             |                                                                                      |
|                                                                                                    |                       |                                                                                      |
| fyButton                                                                                                    | _                     |                                                                                      |
| Search by Component Name                                                                                                    |                       |                                                                                      |
| Console Search Emulation Rendering                                                                                                    |                       |                                                                                      |
| Show all messages                                                                                                    |                       |                                                                                      |
| You are using the in-browser JSX transformer. Be sure to precompile your JSX for product                                                                                                    | ion -                 | <u>JSXTransformer.js:314</u>                                                         |
| http://facebook.github.io/react/docs/tooling-integration.html#jsx<br>MyButton component is mounting                                                                                                    |                       | <u>index.js:9</u>                                                                    |
| myButton React component is rendering                                                                                                    |                       | index.js:12                                                                          |
| myButton React component is rendering                                                                                                    |                       | <u>index.js:12</u>                                                                   |
| >                                                                                                    |                       |                                                                                      |
|                                                                                                    |                       |                                                                                      |
| - My React App ×                                                                                                    |                       | 4                                                                                    |
| C localhost:3333                                                                                                    |                       | ● ֎☆ 』 □ =                                                                           |
|                                                                                                    |                       |                                                                                      |
| Mount Unmount                                                                                                    |                       |                                                                                      |
| Mount Onnount                                                                                                    |                       |                                                                                      |
| 1 13                                                                                                    |                       |                                                                                      |
|                                                                                                    |                       |                                                                                      |
| 🔍 🛛 Elements Network Sources Timeline Profiles Resources Audits Console React                                                                                                    |                       | A1 >_   🔅 🔲,   >                                                                     |
| <componentapp></componentapp>                                                                                                    | <mybutton></mybutton> | (\$r in the consol                                                                   |
| <pre><mybutton id="1"> v <div></div></mybutton></pre>                                                                                                    | Props                 |                                                                                      |
| <br><br><br><br>                                                                                                    | id: 1                 |                                                                                      |
|                                                                                                    | State<br>value: 13    |                                                                                      |
|                                                                                                    |                       |                                                                                      |
|                                                                                                    |                       |                                                                                      |
|                                                                                                    |                       |                                                                                      |
| MyButton                                                                                                    |                       |                                                                                      |
| MyButton<br>Search by Component Name                                                                                                    |                       |                                                                                      |
| Search by Component Name                                                                                                    |                       |                                                                                      |
| Search by Component Name Console Search Emulation Rendering                                                                                                    |                       |                                                                                      |
| Search by Component Name         Console       Search Emulation Rendering         Image: Search Emulation Rendering         Image: Search Emulation Rendering <td></td> <td>index.is:13</td> |                       | index.is:13                                                                          |
| Search by Component Name<br>Console Search Emulation Rendering                                                                                                    |                       | index.js:13<br>index.js:16                                                           |
| Search       by Component Name         Console       Search       Emulation       Rendering         Image: Search       Emulation       Preserve log       Image: Show all messages         MyButton       component is mounting                                                                                                    |                       |                                                                                      |
| Search by Component Name Console Search Emulation Rendering                                                                                                    |                       | index.js:16                                                                          |
| Search by Component Name<br>Console Search Emulation Rendering                                                                                                    |                       | <u>index.js:16</u><br><u>index.js:23</u><br><u>index.js:27</u><br><u>index.js:34</u> |
| Search by Component Name Console Search Emulation Rendering                                                                                                    |                       | <u>index.js:16</u><br><u>index.js:23</u><br><u>index.js:27</u>                       |

| - My React App ×                                                                                                  |                        |                  |             |    |               |              | <b></b>                                                                                       |
|----------------------------------------------------------------------------------------------------|------------------------|------------------|-------------|----|---------------|--------------|-----------------------------------------------------------------------------------------------|
|                                                                                                    |                        |                  |             |    |               |              | ●參☆ ┛ ┛ ■                                                                                     |
|                                                                                                    |                        |                  |             |    |               |              |                                                                                               |
| Mount Unmount                                                                                                    | •                      |                  |             |    |               |              |                                                                                               |
| Mount Onnoun                                                                                                    | •                      |                  |             |    |               |              |                                                                                               |
|                                                                                                    |                        |                  |             |    |               |              |                                                                                               |
|                                                                                                    |                        |                  |             |    |               |              |                                                                                               |
| Q 🛛 Elements Network Sources                                                                                      | Timeline Profiles      | Resources Audits | Console Rea | ct |               |              | 🗛1 >_ 🔅 🔲 🗙                                                                                   |
| <pre>&gt; <componentapp></componentapp></pre>                                                                     |                        |                  |             |    |               | No selection |                                                                                               |
|                                                                                                    |                        |                  |             |    |               |              |                                                                                               |
|                                                                                                    |                        |                  |             |    |               |              |                                                                                               |
|                                                                                                    |                        |                  |             |    |               |              |                                                                                               |
|                                                                                                    |                        |                  |             |    |               |              |                                                                                               |
|                                                                                                    |                        |                  |             |    |               |              |                                                                                               |
|                                                                                                    |                        |                  |             |    |               |              |                                                                                               |
|                                                                                                    |                        |                  |             |    |               |              |                                                                                               |
| Search by Component Name                                                                                          |                        |                  |             |    |               |              |                                                                                               |
| Console Search Emulation Rendering                                                                                |                        |                  |             |    |               |              |                                                                                               |
| 🛇 🍟 <top frame=""> 🔻 🗌</top>                                                                                      | Preserve log 🕑 Show al | l messages       |             |    |               |              |                                                                                               |
| myButton React component is rende                                                                                 | ring                   |                  |             |    |               |              | index.js:16                                                                                   |
| MyButton component is mounted                                                                                     |                        |                  |             |    |               |              | index.js:23                                                                                   |
| ShouldComponentUpdate                                                                                             |                        |                  |             |    |               |              | index.js:27                                                                                   |
| ComponentWillUpdate invoked<br>myButton React component is rende                                                  | ring                   |                  |             |    |               |              | index.js:34                                                                                   |
| ComponentDidUpdate invoked                                                                                        | ring                   |                  |             |    |               |              | index.js:16<br>index.js:37                                                                    |
| Umounting MyButton component                                                                                      |                        |                  |             |    |               |              | index.js:41                                                                                   |
|                                                                                                    |                        |                  |             |    |               |              |                                                                                               |
| 🗑 Instagram 🛛 🗙 📃                                                                                                 |                        |                  |             |    |               |              | <b>±</b>                                                                                      |
| C A C A Https://instagram.com                                                                                     |                        |                  |             |    |               |              | Q ↔☆ ♫ ♫ 〓                                                                                    |
|                                                                                                    |                        |                  |             |    |               |              |                                                                                               |
|                                                                                                    | Instagram              | Q Se             | earch       |    | doel.sengupta |              | Î                                                                                             |
|                                                                                                    |                        |                  |             |    |               |              |                                                                                               |
|                                                                                                    |                        |                  |             |    |               |              |                                                                                               |
|                                                                                                    |                        |                  |             |    |               |              |                                                                                               |
|                                                                                                    |                        |                  |             |    |               |              |                                                                                               |
|                                                                                                    | 😭 doel.sen             | gupta            |             |    | 1h            |              | •                                                                                             |
| Lements Network Sources Timeline Profiles Resour<br>FullPageRoot initialPath="/" initialQueryString="" history=Hi |                        |                  |             |    |               |              | >_ ✿ □_ ×                                                                                     |
|                                                                                                    |                        |                  |             |    |               |              | notFoundHandler: t() routes: Array[9]                                                         |
|                                                                                                    |                        |                  |             |    |               |              | <pre>.updateHandler: r() State</pre>                                                          |
|                                                                                                    |                        |                  |             |    |               |              | <pre>component: r()proto: {_}</pre>                                                           |
|                                                                                                    |                        |                  |             |    |               |              | <ul> <li>superConstructor : o()</li> </ul>                                                    |
|                                                                                                    |                        |                  |             |    |               |              | proto_: {_}<br>length: 2<br>name: "o"                                                         |
|                                                                                                    |                        |                  |             |    |               |              | <pre>.prototype: o{}proto: {}</pre>                                                           |
|                                                                                                    |                        |                  |             |    |               |              | <pre>constructor: o() forceUpdate: fn()</pre>                                                 |
|                                                                                                    |                        |                  |             |    |               |              | <pre>setState: fn()</pre>                                                                     |
|                                                                                                    |                        |                  |             |    |               |              | length: 1<br>name: "r"<br>• prototype: r{}                                                    |
|                                                                                                    |                        |                  |             |    |               |              | <ul> <li>proto : {_}</li> </ul>                                                               |
|                                                                                                    |                        |                  |             |    |               |              | <pre>componentDidMount: fn() componentWillReceiveProps: fn() componentWillUnmount: fn()</pre> |
|                                                                                                    |                        |                  |             |    |               |              | constructor: r()<br>render: fn()                                                              |
| ullPageRoot                                                                                                    |                        |                  |             |    |               |              | <pre>proder: fn() path: 7 props: {_}</pre>                                                    |
| accrageneet                                                                                                    |                        |                  |             |    |               |              | • pr ops. 1-1                                                                                 |
| Search by Component Name                                                                                          |                        |                  |             |    |               |              | • query: {_}                                                                                  |
| Ionsole Search Emulation Rendering                                                                                |                        |                  |             |    |               |              | • query: {_}                                                                                  |
|                                                                                                    |                        |                  |             |    |               |              | • query: {_}                                                                                  |

🔇 👌 😋 🗋 localhost:3333

० 🕸 🖬 🖬 📓 🌞 🔳

### ok

Hi There, I am learning ES6 in React.

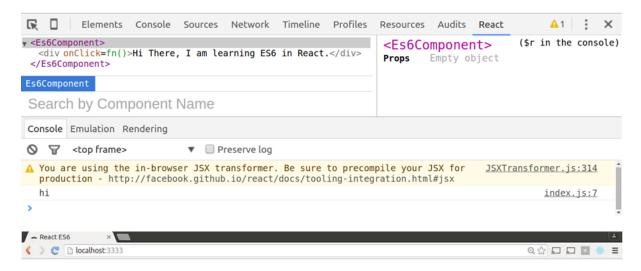

### Clicks: 2

| 🔀 🔲 Elements Console Sources Network T                                                                                         | imeline Profiles React » 🔺 🔒 🕹 🗙 |
|----------------------------------------------------------------------------------------------------|----------------------------------|
| <pre>v <counter initialcount="0"> v <div ()="" onclick="bound">     "Clicks: "     "2"     </div>     </counter> Counter</pre> | <pre></pre>                      |
| Search by Component Name                                                                                                    |                                  |
| Console Emulation Rendering                                                                                                    |                                  |
| ♥     ▼      Preserve log       >     >                                                                                        |                                  |

| C blocalhost:3333                                                                                                    | ଭ                                                                                                    | 2 |       |     | 8 = |
|----------------------------------------------------------------------------------------------------|----------------------------------------------------------------------------------------------------|---|-------|-----|-----|
|                                                                                                    |                                                                                                    |   |       |     |     |
| Name:I liked it                                                                                                    |                                                                                                    |   |       |     |     |
| Category Community                                                                                                    |                                                                                                    |   |       |     |     |
| 🛛 🗌 Elements Console Sources Network Timeline Profiles Resources Audits                                                                                                    | React                                                                                                    | 4 | A 3   | :   | ×   |
| <userdetails "]="" "doel="" "}="" id:="" sengupta",="" userdetails="{name:"> <pre> <section id="user-details"> <section id="user-details"> <sa target="blank">Doel Sengupta "   " <a ()="" href="#" onclick="bound">Logout</a> </sa></section> </section></pre></userdetails> <userlikeslist list="[{}," {},]=""></userlikeslist> | <pre><userlikeslist> (\$ Props vlist: Array[25] 0: {} vl: {} category: "Community"</userlikeslist></pre> |   | he co | nso | le) |
| JserLikesList                                                                                                    | id: "·<br>name: <b>"React"</b><br>                                                                       |   |       |     |     |
| Search by Component Name                                                                                                    | ► 2: {}                                                                                                  |   |       |     |     |
| Console Emulation Rendering                                                                                                    |                                                                                                    |   |       |     |     |
| 🛇 🗑 <top frame=""> 🔻 🗌 Preserve log</top>                                                                                                    |                                                                                                    |   |       |     |     |

▲ You are using the in-browser JSX transformer. Be sure to precompile your JSX <u>11057100</u> 835863049837306 1087123501 n.js:314

### **Chapter 6: Reacting with Flux**

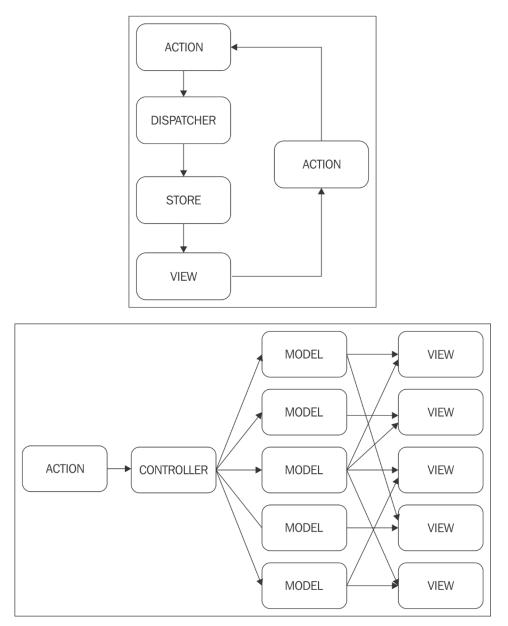

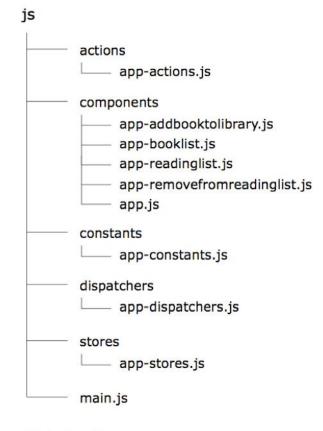

index.html

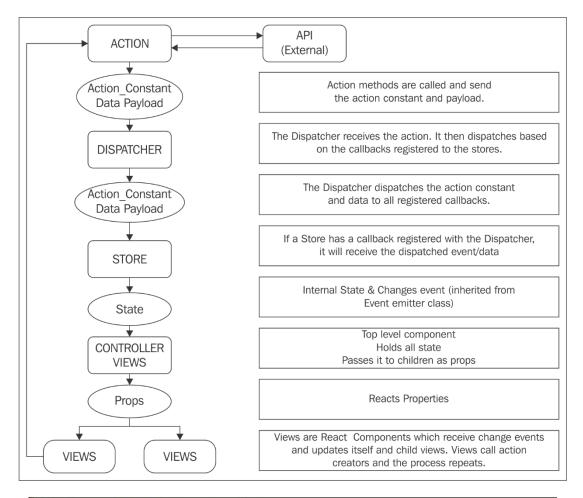

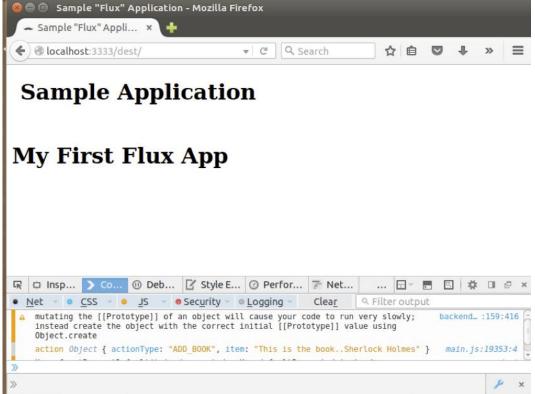

| @ localhost:3333/dest/  | • । ৫ ] ি şearch |  |
|-------------------------|------------------|--|
| nerlock Library         |                  |  |
| Book List               |                  |  |
| Sherlock Holmes Story 1 | I want to borrow |  |
| Sherlock Holmes Story 2 | I want to borrow |  |
| Sherlock Holmes Story 3 | I want to borrow |  |
| Sherlock Holmes Story 4 | I want to borrow |  |
| Sherlock Holmes Story 5 | I want to borrow |  |

|                | Book Name               | Qty |
|----------------|-------------------------|-----|
| Book Completed | Sherlock Holmes Story 3 | 1   |
| Book Completed | Sherlock Holmes Story 4 | 1   |

### **Chapter 7: Making Your Component Reusable**

→ JS Bin ×
 ✓
 ✓
 ✓
 ✓
 ✓
 ✓
 ✓
 ✓
 ✓
 ✓
 ✓
 ✓
 ✓
 ✓
 ✓
 ✓
 ✓
 ✓
 ✓
 ✓
 ✓
 ✓
 ✓
 ✓
 ✓
 ✓
 ✓
 ✓
 ✓
 ✓
 ✓
 ✓
 ✓
 ✓
 ✓
 ✓
 ✓
 ✓
 ✓
 ✓
 ✓
 ✓
 ✓
 ✓
 ✓
 ✓
 ✓
 ✓
 ✓
 ✓
 ✓
 ✓
 ✓
 ✓
 ✓
 ✓
 ✓
 ✓
 ✓
 ✓
 ✓
 ✓
 ✓
 ✓
 ✓
 ✓
 ✓
 ✓
 ✓
 ✓
 ✓
 ✓
 ✓
 ✓
 ✓
 ✓
 ✓
 ✓
 ✓
 ✓
 ✓
 ✓
 ✓
 ✓
 ✓
 ✓
 ✓
 ✓
 ✓
 ✓
 ✓
 ✓
 ✓
 ✓
 ✓
 ✓
 ✓
 ✓
 ✓
 ✓
 ✓
 ✓
 ✓
 ✓
 ✓
 ✓
 ✓
 ✓
 ✓
 ✓
 ✓
 ✓
 ✓
 ✓
 ✓
 ✓
 ✓
 ✓
 ✓
 ✓
 ✓
 ✓
 ✓
 ✓
 ✓
 ✓
 ✓
 ✓
 ✓
 ✓
 ✓
 ✓
 ✓
 ✓
 <l

#### SetInterval increase by 10 in every 100ms : 2010

| Q       □       Elements Network Sources Timeline Profiles Resources Audits Console       React         r <app><br/>* <div>       *       *         * <label></label></div></app> | <pre>▲1 &gt;_   禁 □,   × </pre> <pre></pre> <pre></pre> <pre></pre> <pre></pre> <pre>// Content of the console of the console of</pre> |
|----------------------------------------------------------------------------------------------------|----------------------------------------------------------------------------------------------------|
| App div Label<br>Search by Component Name                                                                                                    |                                                                                                    |
| Console Search Emulation Rendering                                                                                                    |                                                                                                    |
| ♥     ▼     Image: Preserve log                                                                                                    |                                                                                                    |
| ▲ You are using the in-browser JSX transformer. Be sure to precompile your JSX for production -<br>http://facebook.github.io/react/docs/tooling-integration.html#jsx              | <u>JSXTransformer.js:314</u>                                                                                                    |
| Component will mount!                                                                                                    | <u>index.js:6</u>                                                                                                    |
| → JS Bin ×                                                                                                    |                                                                                                    |
| <ul> <li>C localhost:3333</li> </ul>                                                                                                    | @ @ ☆ 🖾 🖬 🔳                                                                                                    |

#### Mixin1: I am from first mixin

#### Mixin2: I am from second mixin

| <b>Q</b> 🛛 Elements Network Sources Timeline Profiles Resources Audits Console React  | 🗛 1 ≽ 🗔 🛛 🗙                                                                                                    |
|---------------------------------------------------------------------------------------|----------------------------------------------------------------------------------------------------|
| <pre>* <app text2="I am from second mixin" textl="I am from first mixin"></app></pre> | <pre><app> (\$r in the console) Props text1: "I am from first mixin" text2: "I am from second mixin"</app></pre> |
| App                                                                                   |                                                                                                    |
| Search by Component Name                                                              |                                                                                                    |
| Console Search Emulation Rendering                                                    |                                                                                                    |
| ♦ ▼ <top frame=""> ▼ □ Preserve log</top>                                             |                                                                                                    |

## I am learning react

| <b>Q</b> 🛛 Elements Network Sources Timeline Profiles Resources                               | Audits React » 🛛 🗛 1 📐 🛛 🌞 🗖 🗙                                                      |
|-----------------------------------------------------------------------------------------------|-------------------------------------------------------------------------------------|
| <pre>v <widget content="I am learning react"> v <div classname="widget"></div></widget></pre> | <widget> (\$r in the console)<br/>Props<br/>content: "I am learning react"</widget> |
| Search by Component Name                                                                      |                                                                                     |
| Console Search Emulation Rendering                                                            |                                                                                     |
| ♦ 🗑 <top frame=""> ▼ 🔲 Preserve log</top>                                                     |                                                                                     |
| <pre>⊗ ► Warning: Failed propType: Required prop `title` was not specif</pre>                 | ied in `Widget`. react.js:18568                                                     |
| C localhost:3333                                                                              | < <p>     Q ↔ ☆ □ □ □ =</p>                                                         |

| <b>Q</b> 🛛 Elements Network Sources Timeline Profiles Resources Audits React »                                                                                    | 🛛 🗛 1 ≽ 🛛 🗱 🗛 🛛 🗴            |
|----------------------------------------------------------------------------------------------------|------------------------------|
| <pre>v <validationapp></validationapp></pre>                                                                                                    |                              |
| Search by Component Name                                                                                                    |                              |
| Console Search Emulation Rendering                                                                                                    |                              |
| ♦ 🗑 <top frame=""> ▼ 🗌 Preserve log</top>                                                                                                    |                              |
| ▲ You are using the in-browser JSX transformer. Be sure to precompile your JSX for production - http://facebook.github.io/react/docs/tooling-integration.html#jsx | <u>JSXTransformer.js:314</u> |
| S ► Warning: Failed propType: Property Name Missing                                                                                                    | <u>react.js:18568</u>        |
| >                                                                                                    |                              |

@ @☆☆ ⊑ =

## react

| Q 🛛                                                                                                    | Elements    | Network    | Sources                                                                                                    | Timeline   | Profiles  | Resources  | Audits                                                                                                    | React    | » 8  | 1 🗛 1 >   | *      |        | ×         |
|----------------------------------------------------------------------------------------------------|-------------|------------|----------------------------------------------------------------------------------------------------|------------|-----------|------------|----------------------------------------------------------------------------------------------------|----------|------|-----------|--------|--------|-----------|
| ▶ <validat< td=""><td>ionApp nam</td><th>e="react"&gt;</th><th><th>tionApp&gt;</th><td></td><td></td><td><vali< td=""><td>datio</td><th>nApp</th><th>&gt; (\$r :</th><th>in the</th><th>cons</th><td>ole)</td></vali<></td></th></validat<> | ionApp nam  | e="react"> | <th>tionApp&gt;</th> <td></td> <td></td> <td><vali< td=""><td>datio</td><th>nApp</th><th>&gt; (\$r :</th><th>in the</th><th>cons</th><td>ole)</td></vali<></td> | tionApp>   |           |            | <vali< td=""><td>datio</td><th>nApp</th><th>&gt; (\$r :</th><th>in the</th><th>cons</th><td>ole)</td></vali<> | datio    | nApp | > (\$r :  | in the | cons   | ole)      |
|                                                                                                    |             |            |                                                                                                    |            |           |            | Props                                                                                                    |          |      |           |        |        |           |
|                                                                                                    |             |            |                                                                                                    |            |           |            | name:                                                                                                    | "react   |      |           |        |        |           |
| Validatio                                                                                                    | nApp        |            |                                                                                                    |            |           |            |                                                                                                    |          |      |           |        |        |           |
| Search                                                                                                    | by Com      | nonent     | Name                                                                                                    |            |           |            |                                                                                                    |          |      |           |        |        |           |
| ocuron                                                                                                    | by con      | ponent     | nume                                                                                                    |            |           |            |                                                                                                    |          |      |           |        |        |           |
| Console S                                                                                                    | Search Emu  | lation Ren | derina                                                                                                    |            |           |            |                                                                                                    |          |      |           |        |        |           |
|                                                                                                    |             |            | y                                                                                                    |            |           |            |                                                                                                    |          |      |           |        |        |           |
| 07 <                                                                                                    | top frame>  |            | V 🗌 Pr                                                                                                    | eserve log |           |            |                                                                                                    |          |      |           |        |        |           |
| 🛕 You are                                                                                                    | e using th  | e in-brows | er JSX tr                                                                                                    | ansformer  | . Be sure | to precomp | oile your                                                                                                    | - JSX fo | r    | JSXTransf | ormer  | js:31  | .4        |
| product                                                                                                    | tion - htt  | p://facebo | ok.github                                                                                                    | .io/react  | /docs/too | ling-integ | ration.ht                                                                                                    | ml#jsx   |      |           |        |        |           |
| 🕴 🕨 Warni                                                                                                    | ing: Failed | d propType | : Can you                                                                                                    | add a lor  | nger Prop | erty Name, | more tha                                                                                                    | n 7char  | s    | rea       | act.js | 5:1856 | <u>58</u> |
| >                                                                                                    |             |            |                                                                                                    |            |           |            |                                                                                                    |          |      |           |        |        |           |

#### **Chapter 8: Testing React Components**

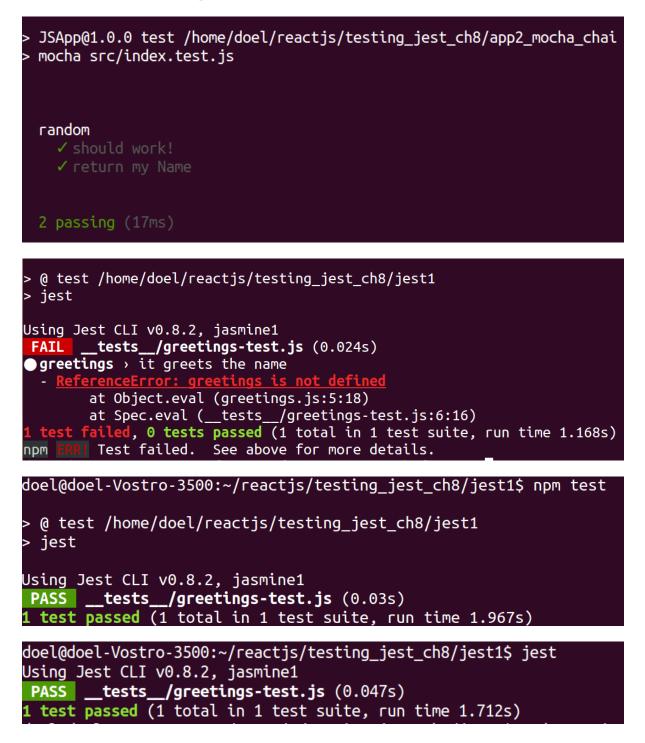

```
doel@doel-Vostro-3500:~/reactjs/testing_jest_ch8/app4_withBabel$ ll
total 28
drwxrwxr-x 4 doel doel 4096 Jan 1 23:32 ./
drwxrwxrwx 9 doel doel 4096 Jan 1 22:12 📕/
                          30 Jan 1 23:23 .babelrc
-rw-rw-r-- 1 doel doel
-rwxrwxrwx 1 doel doel
                          93 Jan 1 03:14 greetings.js*
drwxr-xr-x 15 doel doel 4096 Jan 1 23:32 node_modules/
-rwxrwxrwx 1 doel doel 540 Jan 1 22:57 package.json*
drwxrwxr-x 2 doel doel 4096 Jan 1 23:51 test
doel@doel-Vostro-3500:~/reactjs/testing_jest_ch8/app4_withBabel$ npm test
 @ test /home/doel/reactjs/testing_jest_ch8/app4_withBabel
 mocha './_test_/*.test.js' --compilers js:babel-core/register
 greetings
 setup
 GreetingComponent
 '$$typeof': Symbol(react.element),
```

props: { classname: 'Greeting', children: [ [Object], [Object] ] },

type: 'div',
key: null,
ref: null,

\_owner: null, store: {} }

```
GreetingComponent
[ { '$$typeof': Symbol(react.element),
    type: 'h2',
    key: null,
    ref: null,
    props: { classname: 'heading2', children: 'Hi' },
    _owner: null,
    _store: {} },
    { '$$typeof': Symbol(react.element),
    type: 'span',
    key: null,
    ref: null,
    props: { classname: 'like', children: 'ReactJS' },
    _owner: null,
    _store: {} }]
```

```
> @ test /home/doel/reactjs/testing_jest_ch8/app5_reactWithTesting
> mocha './__test__/*.test.js' --compilers js:babel-core/register
From Common Code
 '$$typeof': Symbol(react.element),
 type: 'div',
 key: null,
 ref: null,
 props: { classname: 'Greeting', children: [ [Object], [Object] ] },
 _owner: null,
 _store: {} }
 GreetingComponent
   Common code
h2 component
'$$typeof': Symbol(react.element),
 type: 'div',
 key: null,
 ref: null,
 props: { classname: 'Greeting', children: [ [Object], [Object] ] },
 _owner: null,
 _store: {} }
        ✓ should greet with the greeting Hi
span component
 '$$typeof': Symbol(react.element),
 type: 'div',
 key: null,
 ref: null,
 props: { classname: 'Greeting', children: [ [Object], [Object] ] },
 _owner: null,
 _store: {} }
        ✓ should return the like as ReactJS
 setup
      ✓ testing the setup is working
 3 passing (20ms)
```

'doel@doel-Vostro-3500:~/reactjs/flux-library-ch6/node\_modules/flux/dist\$ npm config get prefix /usr doel@doel-Vostro-3500:~/reactjs/flux-library-ch6/node\_modules/flux/dist\$ ll /usr/ total 172 drwxr-xr-x 11 root root 4096 Oct 7 21:11 ./ drwxr-xr-x 25 root root 4096 Feb 2 11:24 ../ 2 doel doel 61440 Feb 17 10:42 bin/ drwxr-xr-x 4096 Oct drwxr-xr-x 2 root root 7 21:11 etc/ 4096 Sep 14 14:06 games/ drwxr-xr-x 2 root root drwxr-xr-x 54 root root 20480 Feb 17 10:40 include/ drwxr-xr-x 174 root root 36864 Feb 17 10:40 lib/ drwxr-xr-x 11 root root 4096 Jul 27 2015 local/ drwxr-xr-x 2 root root 12288 Feb 17 10:41 sbin/ drwxr-xr-x 314 root root 12288 Feb 2 23:10 share/ drwxr-xr-x 34 root root 4096 Feb 2 11:23 src/

#### **Chapter 9: Preparing your Code for Deployment**

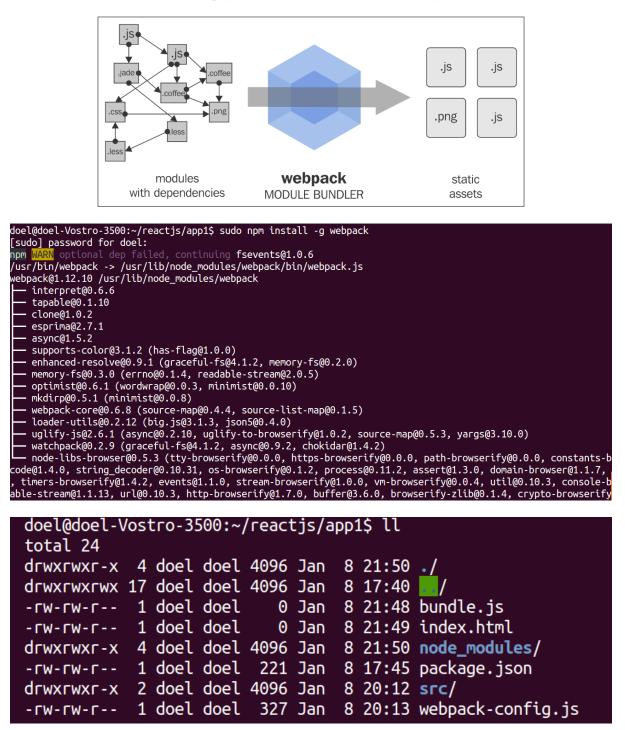

doel@doel-Vostro-3500:~/reactjs/webpack\_ch9/app1\$ sudo webpack -w -v Hash: 12a3374c336415079893 Version: webpack **1.12.10** Time: **8372**ms Chunk Names Asset Size Chunks ./src/bundle.js 1.76 kB 0 [emitted] main + 1 hidden modules lash: bacafde43d68ac702113 Version: webpack 1.12.10 Time: **590**ms Size Chunks Chunk Names Asset ./src/bundle.js 3.62 kB 0 [emitted] main + 1 hidden modules doel@doel-Vostro-3500:~/reactjs/webpack\_ch9/app1\$ gulp [02:22:55] Using gulpfile ~/reactjs/webpack ch9/app1/gulpfile.js [02:22:55] Starting 'default'... [02:22:55] Finished 'default' after 94 µs doel@doel-Vostro-3500:~/reactjs/webpack\_ch9/app1\$ gulp [00:06:16] Using gulpfile ~/reactjs/webpack\_ch9/app1/gulpfile.js [00:06:16] Starting 'eslinting'... [00:06:16] Starting 'browsersync'... [00:06:16] Finished 'browsersync' after 45 ms [00:06:16] Starting 'watch'... [00:06:16] Finished 'watch' after 18 ms [BS] Access URLs: Local: http://localhost:3000 **UI:** http://localhost:3001 [BS] Serving files from: ./ [00:06:17] Finished 'eslinting' after 341 ms [00:06:17] Starting 'default'... [00:06:17] Finished 'default' after 14 µs [BS] Reloading Browsers... [BS] Reloading Browsers...

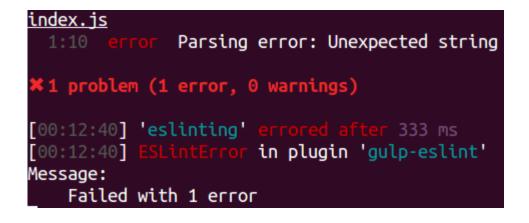

### **Chapter 10:** What's Next

| Icalhost:3333                                                                                                    | Q 🏠 🖬 🔤 👹 🗮                                                                                |
|----------------------------------------------------------------------------------------------------|--------------------------------------------------------------------------------------------|
| doel's Github <u>url</u> .                                                                                                    |                                                                                            |
| Image: Source Console Sources Network Timeline Profiles Resources Audits React         <       <         <       <         <          <                                                                                                    | <pre></pre>                                                                                |
| Console Emulation Rendering                                                                                                    |                                                                                            |
| <pre>A You are using the in-browser JSX transformer. Be sure to precompile your JSX for production - http://facebook.github.io/react/docs/tooling-integration.html#jsx </pre> • Object {login: "doel", id:, avatar url: "https://avatars.githubusercontent.com/u/4 | JSXTransformer.js:314<br>index.js:21<br>", gravatar_id: "", url: "https://api.github.com/u |
| <pre>sers/doel"} </pre>                                                                                                    | @☆』□ □ ◎ ※ =                                                                               |

#### Hello World

| Elements C                                        | onsole Sources | Network Timelin | e Profiles Resou | Jrces | Audits |            |                                  |                        | ×    |
|---------------------------------------------------|----------------|-----------------|------------------|-------|--------|------------|----------------------------------|------------------------|------|
| <html><br/><head></head></html>                   |                |                 |                  |       |        | Style      | s Computed                       | Event Listeners        | »    |
| <pre><body>Hello World<!-- </html--></body></pre> | body>          |                 |                  |       |        | Filter     |                                  | +, ∓                   | ۲    |
|                                                   |                |                 |                  |       |        | eleme<br>} | nt.style {                       |                        |      |
|                                                   |                |                 |                  |       |        |            | { u<br>splay: bloc<br>rgin:⊳8px; | ser agent styles<br>k; | heet |
| html body                                         |                |                 |                  |       |        |            |                                  |                        |      |
| 🔇 🔪 🥑 🗋 loca                                      | lhost:4000     |                 |                  |       |        |            |                                  |                        |      |

• This is the default Landing Page in absence of any parameter in url

|                                                                              | Elements           | Console | Sources | Network | Timeline | Profiles | Resources | Audits |  |
|------------------------------------------------------------------------------|--------------------|---------|---------|---------|----------|----------|-----------|--------|--|
| <html><br/><head></head></html>                                              |                    |         |         |         |          |          |           |        |  |
| ▼ <body></body>                                                              | ···▼ <body></body> |         |         |         |          |          |           |        |  |
| <li>This is the default Landing Page in absence of any parameter in url</li> |                    |         |         |         |          |          |           |        |  |
| html body                                                                    |                    |         |         |         |          |          |           |        |  |

< > 🥑 🗋 localhost:4000/I%20am%20learning%20react

• I am learning react

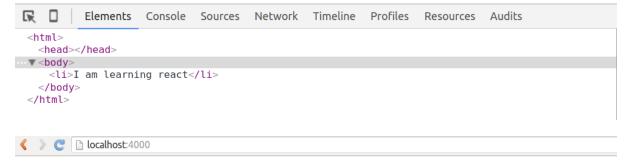

• This is the default Landing Page in absence of any parameter in url

| R                                                                                                    |                                                                                                    | Elen  | nents  | Console   | Sources   | Network     | Timeline  | Profiles  | Resources  | Audits      |         |
|----------------------------------------------------------------------------------------------------|----------------------------------------------------------------------------------------------------|-------|--------|-----------|-----------|-------------|-----------|-----------|------------|-------------|---------|
|                                                                                                    | <html><br/><head></head></html>                                                                                                    |       |        |           |           |             |           |           |            |             |         |
| v ▼ <body></body>                                                                                                    |                                                                                                    |       |        |           |           |             |           |           |            |             |         |
|                                                                                                    | <li< th=""><td>data-</td><th>reacti</th><td>d=".1k3o1</td><td>a7e874" d</td><td>lata-react-</td><td>checksum=</td><td>"38444321</td><td>9"&gt;This is</td><td>the default</td><td>Landing</td></li<> | data- | reacti | d=".1k3o1 | a7e874" d | lata-react- | checksum= | "38444321 | 9">This is | the default | Landing |
| Page in absence of any parameter in url                                                                                     |                                                                                                    |       |        |           |           |             |           |           |            |             |         |
| <                                                                                                    | <td>/&gt;</td> <th></th> <td></td> <td></td> <td></td> <td></td> <td></td> <td></td> <td></td> <td></td>                                                                                             | />    |        |           |           |             |           |           |            |             |         |
| 1</td <th>ntml&gt;</th> <td></td> <th></th> <td></td> <td></td> <td></td> <td></td> <td></td> <td></td> <td></td> <td></td> | ntml>                                                                                                    |       |        |           |           |             |           |           |            |             |         |